## **Airport Terminal**

### **Overview**

### Introduction

This guide provides users with the ability to view arrivals and departures in Direct Access (DA).

### Required DA User Roles

Access to the Airport Terminal is limited to authorized Command users and those with the CGAIRTRM user role. To gain access to the Airport Terminal, please refer to the Requesting, Removing, and Withdrawing User Roles and Functions user guide or complete a CG-7421B and ensure the appropriate roles are selected.

Self Service users may access My Airport Terminal from Member Self Service to view any Order assigned to that member only.

#### **Known issue**

When HRS or ISC relationship is used, members attached to the SPO (HRS), or Base (ISC) will not appear in the results. Run the query again with the **Own Unit** relationship to see data on these members.

#### **Contents**

| Topic                              | See Page |
|------------------------------------|----------|
| Accessing the Airport Terminal     | 2        |
| Viewing/Printing Separation Orders | 6        |

## **Accessing the Airport Terminal**

Introduction

This section provides the procedures for Command users and those with the CGAIRTRM user role to access the Airport Terminal in DA.

**Procedures** See below.

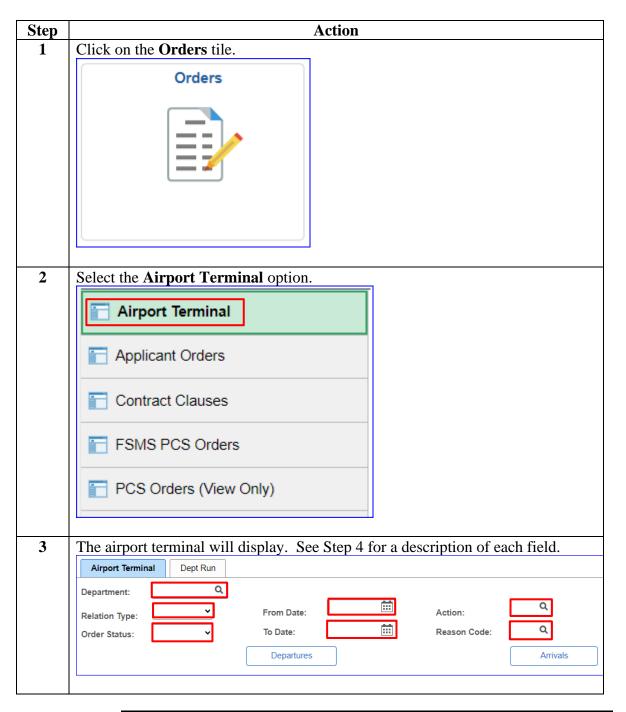

# Accessing the Airport Terminal, Continued

# **Procedures**, continued

| Step | Action        |                                                       |                                                 |                                                                                                    |  |
|------|---------------|-------------------------------------------------------|-------------------------------------------------|----------------------------------------------------------------------------------------------------|--|
| 4    |               |                                                       |                                                 |                                                                                                    |  |
|      | Field         | Description                                           |                                                 |                                                                                                    |  |
|      | Department    | Enter unit Dept ID or use the lookup to search for it |                                                 |                                                                                                    |  |
|      |               |                                                       |                                                 |                                                                                                    |  |
|      |               | Type                                                  |                                                 | Should be used for                                                                                                    |  |
|      |               | HRS, ISC, Own                                         |                                                 | Orders for a specific Department ID                                                                                                    |  |
|      | Relation Type | Unit                                                  |                                                 |                                                                                                    |  |
|      |               | Unit Re                                               | el                                              | Orders for all units falling under one                                                                                                    |  |
|      |               |                                                       |                                                 | Parent Department ID                                                                                                    |  |
|      |               |                                                       |                                                 |                                                                                                    |  |
|      |               |                                                       | ı                                               |                                                                                                    |  |
|      |               | Status                                                |                                                 | Meaning                                                                                                    |  |
|      |               | Authorized                                            | PCS/SEP Order – Order has been created          |                                                                                                    |  |
|      |               |                                                       | <b>RSV</b> Order – Order has been authorized by |                                                                                                    |  |
|      |               | C 11 1                                                | DXR                                             |                                                                                                    |  |
|      |               | Cancelled                                             | Orders have been cancelled                      |                                                                                                    |  |
|      |               |                                                       | PCS Order – Member has departed old             |                                                                                                    |  |
|      |               | En route                                              | unit RSV Order – Member has departed on         |                                                                                                    |  |
|      |               |                                                       | order                                           | _                                                                                                    |  |
|      |               |                                                       |                                                 | Order – Member has reported to new                                                                                                    |  |
|      | Order Status  | Finished                                              | unit                                            | The second second secon |  |
|      |               |                                                       | <b>RSV</b> Order – All Actual Dates have been   |                                                                                                    |  |
|      |               |                                                       | completed and approved                          |                                                                                                    |  |
|      |               |                                                       | SEP Order – Order has run through the           |                                                                                                    |  |
|      |               |                                                       | Orde                                            | rs Integration Process (Job row                                                                                                    |  |
|      |               |                                                       | writte                                          | ,                                                                                                    |  |
|      |               | Proposed                                              | RSV Order has initially been created            |                                                                                                    |  |
|      |               |                                                       | PCS Order – Order has been approved             |                                                                                                    |  |
|      |               | RSV Order – Order is ready for the member to depart   |                                                 |                                                                                                    |  |
|      |               |                                                       |                                                 |                                                                                                    |  |
|      |               |                                                       |                                                 | Order – Order has been approved                                                                                                    |  |
|      |               | TAS Order – Order has been approved                   |                                                 |                                                                                                    |  |

# Accessing the Airport Terminal, Continued

### Procedures,

continued

| Step    | Action                                                                                            |                                                              |                                  |  |  |  |
|---------|---------------------------------------------------------------------------------------------------|--------------------------------------------------------------|----------------------------------|--|--|--|
| (cont.) | Field                                                                                             | Description                                                  |                                  |  |  |  |
|         | From/To Date                                                                                      | Select a date range to narrow the search results (optional)  |                                  |  |  |  |
|         |                                                                                                   |                                                              |                                  |  |  |  |
|         | Action                                                                                            | Code                                                         | Meaning                          |  |  |  |
|         |                                                                                                   | RWP                                                          | Retirement with pay              |  |  |  |
|         |                                                                                                   | TER<br>XFR                                                   | Termination Transfer             |  |  |  |
|         |                                                                                                   |                                                              |                                  |  |  |  |
|         |                                                                                                   | Code                                                         | Meaning                          |  |  |  |
|         |                                                                                                   | DEA                                                          | Death                            |  |  |  |
|         |                                                                                                   | DPT                                                          | Departing Endorsement            |  |  |  |
|         |                                                                                                   | DSC                                                          | Discharge                        |  |  |  |
|         |                                                                                                   | EXT                                                          | Extension                        |  |  |  |
|         |                                                                                                   | FLT                                                          | Fleet Up                         |  |  |  |
|         | Reason Code                                                                                       | PCS                                                          | Permanent Change of Station      |  |  |  |
|         |                                                                                                   | RES                                                          | Resignation                      |  |  |  |
|         |                                                                                                   | RLD                                                          | Release from Active Duty (RELAD) |  |  |  |
|         |                                                                                                   | RSV                                                          | Reserve                          |  |  |  |
|         |                                                                                                   | RWP                                                          | Retirement with pay              |  |  |  |
|         |                                                                                                   | SEP                                                          | Separation                       |  |  |  |
|         |                                                                                                   | TDY                                                          | Temporary Duty                   |  |  |  |
|         |                                                                                                   |                                                              |                                  |  |  |  |
| 5       | Once all the appropriate fields have been completed, click <b>Departures</b> or <b>Arrivals</b> . |                                                              |                                  |  |  |  |
|         | AFFIVAIS.  Airport Terminal Dept Run                                                              |                                                              |                                  |  |  |  |
|         | Department: 000162                                                                                | 0                                                            |                                  |  |  |  |
|         | пре                                                                                               | AIRSTA SAN FRANCISCO                                         |                                  |  |  |  |
|         | Relation Type:                                                                                    | From Date: Action:                                           |                                  |  |  |  |
|         | Order Status:                                                                                     | To Date: 06/01/2024 ::: Reason Code: Q  Departures  Arrivals |                                  |  |  |  |
|         |                                                                                                   |                                                              |                                  |  |  |  |
|         |                                                                                                   |                                                              |                                  |  |  |  |

### **Accessing the Airport Terminal, Continued**

### Procedures,

continued

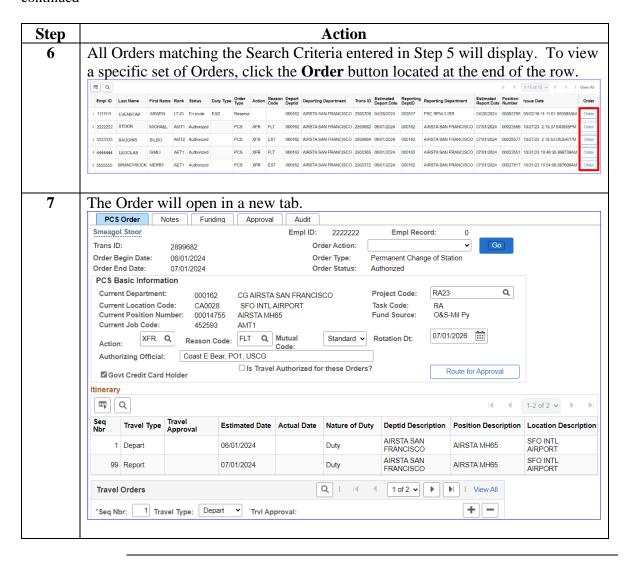

### **Viewing/Printing Separation Orders**

#### Introduction

This section provides the procedures for viewing and printing separation orders in DA.

#### **Information**

- The Airport Terminal is another location to view/print Separation Authorizations in DA for those with the appropriate user roles (**CGHRS role is required**).
- For more information regarding accessing Separation Authorizations and Separation Orders, see the Separations Transactions user guides.

### **Procedures**

See below.

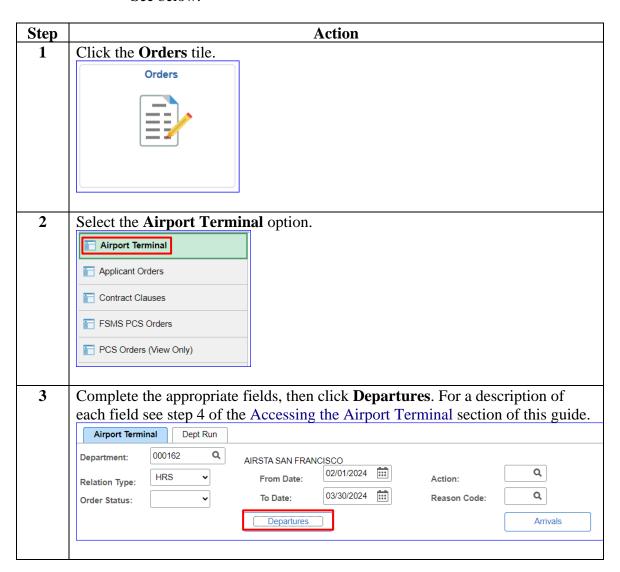

### Viewing/Printing Separation Orders, Continued

#### Procedures,

continued

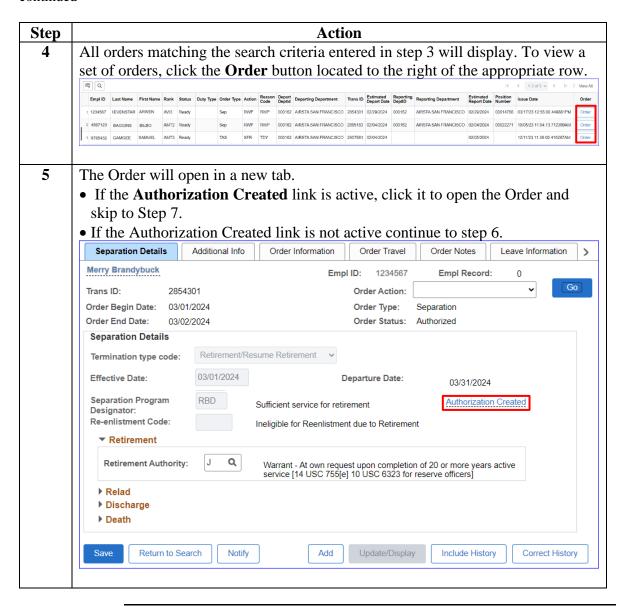

### Viewing/Printing Separation Orders, Continued

#### Procedures,

continued

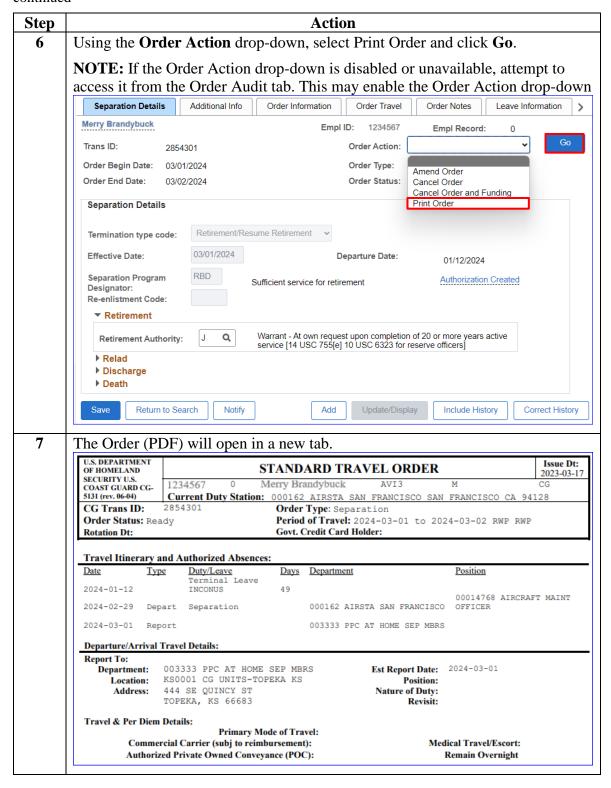